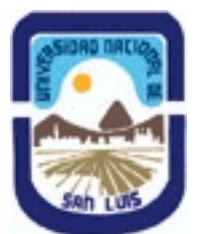

# **Ministerio de Cultura y Educación Universidad Nacional de San Luis Facultad de Ciencias Físico Matemáticas y Naturales Departamento: Informatica Area: Area III: Servicios**

**(Programa del año 2023) (Programa en trámite de aprobación) (Presentado el 19/03/2023 22:26:08)**

# **I - Oferta Académica**

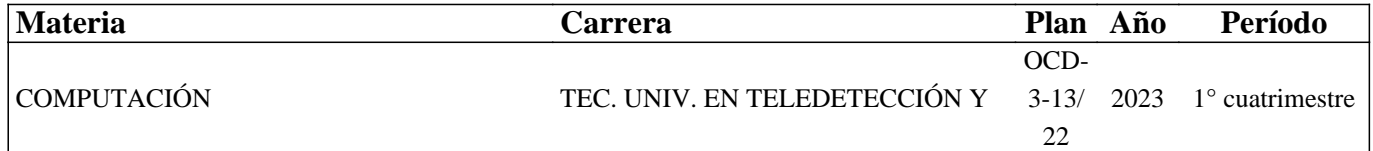

## **II - Equipo Docente**

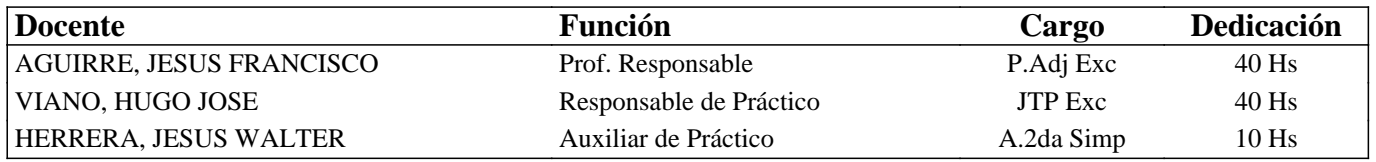

## **III - Características del Curso**

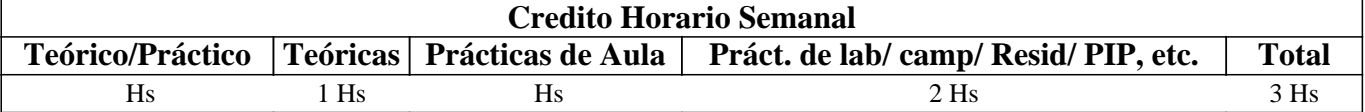

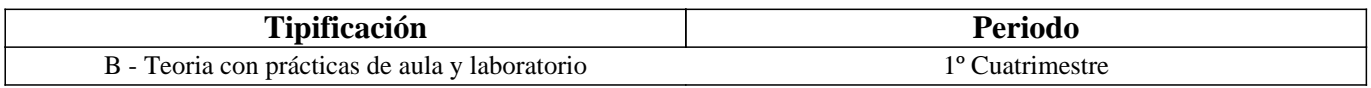

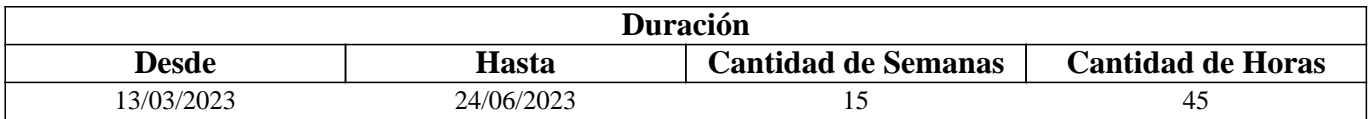

# **IV - Fundamentación**

Se introduce al alumno en el uso de un Sistema Operativo para PC, un procesador de textos, una planilla de cálculo y los servicios de Internet para trabajar en la nube.

Se imparten los conocimientos básicos para hacer una correcta administración de la información y elaboración de documentos y planillas con formato y se incentiva a que el alumno sea capaz de continuar con su autoaprendizaje en temas de mayor complejidad. Además el alumno aprenderá sobre los conceptos más importantes de Internet, sus usos, servicios, aplicaciones y tendencias.

# **V - Objetivos / Resultados de Aprendizaje**

### Lograr que el alumno:

- Integre los conceptos adquiridos sobre un Sistema Operativo y los servicios de Internet,
- Realice una buena administración de la información,
- Reconozca y utilice correctamente los distintos periféricos de una computadora,

 - Se familiarice con los conceptos de formato de carácter, párrafo y página, utilizando los comandos definidos para cada uno de ellos,

- Maneje fluidamente el armado de fórmulas y uso de funciones predefinidas más comunes en una planilla de cálculo,

- Utilice y distinga los servicios que provee Internet,

#### - Integre los conceptos adquiridos.

### **VI - Contenidos**

### **Unidad I: Fundamentos de los Sistemas Operativos**

Descripción básica y funcionamiento de una computadora. Funciones de un SO. Utilitarios. Ventanas de aplicación, documento y diálogo. Aplicaciones básicas.

#### **Unidad II: Administración de la Información**

Organización de la información: archivos y carpetas. Explorador de archivos. Modo de visualización. Manipulación de archivos y carpetas: crear, seleccionar, eliminar, copiar, cortar y pegar. Aplicación para compactar archivos.

#### **Unidad III: Fundamentos de Internet**

Concepto de redes, tipos de redes, conexión a Internet, direcciones IP, nombre de dominio. Servicios que provee Internet. WWW: introducción, direcciones URL, dominios. Navegadores y buscadores. Correo Electrónico. FTP. Mensajería.

#### **Unidad IV: Servicios en Internet**

Servicios de Internet: comerciales y educativos. Sitio web de la UNSL. Redes sociales. Servicios para alojar y compartir información en la nube.

#### **Unidad V: Fundamentos de un Procesador de Texto**

Formato de carácter: fuente, tamaño, estilos y color. Formato párrafo: alineación, sangría, interlineado y espaciado. Copiar, cortar y pegar texto. Diferentes opciones para guardar un documento. Revisión Ortográfica.

#### **Unidad VI: Formato de página**

Configuración de página antes de imprimir: tamaño de hoja y márgenes Insertar y eliminar Salto de página. Numeración de página. Encabezado y pie de página. Bordes de página. Insertar imagen desde archivo. Insertar imagen prediseñada. Bordes y sombreados. Numeración y viñetas. Columnas. Tabla.

#### **Unidad VII: Tablas, bordes, sombreados y columnas**

Inserción y edición de tablas. Bordes y sombreado. Formato de tabla. Autoformato. Bordes y sombreados. Numeración y viñetas. Columnas.

#### **Unidad VIII: Fundamentos de una planilla de Cálculo**

Formato de celda: Alineación. Orientación. Fuentes. Estilos, Bordes, Tramas. Hojas de más de una página. Inserción de cortes de página. Presentación preliminar. Preparar páginas.

#### **Unidad IX: Fórmulas y Funciones.**

Referencias absolutas y relativas Fórmulas y trabajo con bloques de celdas. Funciones. Mover y copiar fórmulas y funciones. Bloques de datos.

#### **Unidad X: Gráficos e Impresión**

Asistente para gráficos. Tipos. Series. Ejes. Personalización. Inserción del gráfico en la hoja. Impresión de planillas.

#### **VII - Plan de Trabajos Prácticos**

T.P. Nº 1: Fundamentos de un Sistema Operativo y Aplicaciones

T.P. Nº 2: Organización y Administración de la información

T.P. Nº 3: Internet: WWW. Navegadores y buscadores

T.P. Nº 4: Correo electrónico Transferencia de archivos y mensajería

T.P. Nº 5: Edición de documentos, conceptos sobre párrafo y caracteres.Concepto de página. Configurar página. Encabezado y pie de página. Imágenes.

T.P. Nº 6: Tablas. Bordes y Sombreados. Columnas. Elaboración de documentos en forma colaborativa.

T.P. Nº 7: Edición de planillas. Columnas, Filas, Celdas y Bloques. Aspecto de una planilla. Elaboración de planillas en

# **VIII - Regimen de Aprobación**

Los alumnos podrán aprobar la materia bajo el régimen "Regular" o "Promocional", según los siguientes requisitos:

Régimen para alumnos Regulares:

Para regularizar la materia los alumnos deberán:

1- Acceder al 70% de de los materiales teóricos/prácticos. Se tendrá en cuenta el informe de la plataforma "Aulas Virtuales" que permite conocer los accesos de cada estudiante a los contenidos teóricos y prácticos,

2- Aprobar del 60% de las actividades planificadas en el aula virtual, las mismas se evaluarán con escala cualitativa en la medida que logran el objetivo de aprendizaje de cada una,

3- Aprobar una evaluación parcial en línea o alguna de sus dos recuperaciones, con nota no inferior a 6 (seis). La misma se desarrollará en el aula virtual utilizada por la materia, usando la herramienta de evaluación provista por la plataforma,

4- Aprobar el Práctico integrador. Dicho trabajo tendrá una defensa por parte de los integrantes del mismo grupo en una exposición y con la participación del equipo docente.

Si el alumno regularizó la materia podrá acceder a un examen regular sobre los temas del programa, el cual puede ser escrito u oral.

Régimen para alumnos Promocionales:

Para promocionar la materia los alumnos deberán:

1-Acceder al 100% de de los materiales teóricos/prácticos con una participación activa. Se tendrá en cuenta el informe de la plataforma "Aulas Virtuales" que permite conocer los accesos de cada estudiante a los contenidos teóricos y prácticos,

2- Aprobar del 100% de las actividades planificadas en el aula virtual, las mismas se evaluarán con escala cualitativa en la medida que logran el objetivo de aprendizaje de cada una,

3- Aprobar una evaluación parcial en línea o alguna de sus dos recuperaciones, con nota no inferior a 7 (siete). La misma se desarrollará en el aula virtual utilizada por la materia, usando la herramienta de evaluación provista por la plataforma,

4- Aprobar el Práctico Integrador. Dicho trabajo tendrá una defensa por parte de los integrantes del mismo grupo en una exposición y con la participación del equipo docente.

NOTA 1: La materia no puede rendirse como libre.

# **IX - Bibliografía Básica**

**[1]** "El Gran Libro de Office 2016", MEDIAactive, Editorial ALFAOMEGA GRUPO EDITOR, 2016, ISBN: 9786075380308

**[2]** "Office, MICROSOFT OFFICE VS OPEN OFFICE", L. Uribe Villamil, L. Acevedo Espetia, H. Mendoza Barajas, Editorial ALFAOMEGA GRUPO EDITOR, 2010, ISBN: 9789586827867

**[3]** "Tutorial de Windows e Internet, Word y Excel" – Desarrollado por el Área de Servicios, Dpto. Informática, FCFMyN. UNSL.

**[4]** "CURSO COMPLETO DE INFORMÁTICA - Sistemas Operativos - Aplicaciones

Ofimáticas-Internet-Multimedia-Seguridad", R. Peña, J. CUARTERO, Editorial Alfaomega, 2013, ISBN: 9786077076957 **[5]** "Domine Microsoft Office 2010", F. Pascual, M. Morales, Editorial ALFAOMEGA GRUPO EDITOR, 2010, ISBN:9786077073550

**[6]** "Intervención Socioeducativa e Internet", C. Henao Pérez, Editorial Alfaomega, 2016, ISBN: 9786076227404

**[7]** "Microsoft Word 2003" – Scout María Kimbert - ANAYA MULTIMEDIA. – 2003 - ISBN-13: 9788441516182.

**[8]** "Excel 2003 En Un Solo Libro" - SZERMAN NORBERTO - Editorial GYR ISBN 9789875390317 - Edición 2006

**[9]** "El Sistema Operativo GNU", https://www.gnu.org/home.es.html, 2023

**[10]** "Servicios de Google", https://www.google.com/drive, 2023

# **X - Bibliografia Complementaria**

**[1]** "Microsoft Word 2003" – Scout María Kimbert - ANAYA MULTIMEDIA. – 2003 - ISBN-13: 9788441516182. **[2]** "Excel 2003 En Un Solo Libro" - SZERMAN NORBERTO - Editorial GYR ISBN 9789875390317 - Edición 2006 **[3]** "Domine Microsof Office Professional. Edición 2003, 2002 y 2000".- Pascual Gonzalez Francisco – Editorial RA-MA – 2004 - ISBN: 978-84-7897-606-5

**[4]** "Microsoft Office Excel 2003 Paso A Paso" - FRYE CURTIS - Editorial MCGRAW-HILL- 2004 - ISBN: 9788448140625

- **[5]** Aprender Windows 8.1 con 100 Ejercicios Practicos", Editorial Marcombo 2014 ISBN: 9788426721648
- **[6]** "LibreOffice", https://es.libreoffice.org/ 2023
- **[7]** "Productos Office de Microsoft", http://www.microsoft.com/, 2023

# **XI - Resumen de Objetivos**

Desarrollar en el alumno la capacidad de:

- Utilice adecuadamente un sistema operativo,
- Use fluidamente los servicios más utilizados en Internet,

• Utilice adecuadamente las aplicaciones Procesador de Texto y Planilla de Cálculo para crear documentos de textos y planillas,

• Incorpore nuevos conceptos de dichas herramientas a partir del autoaprendizaje.

## **XII - Resumen del Programa**

Se introduce al alumno en el uso de uno de los sistemas operativos más utilizados en el mercado. Se imparten conocimientos de las aplicaciones informáticas más utilizadas y de los servicios más usados de Internet. Se analizan sus funciones y desarrollan prácticas sobre dichas aplicaciones.

## **XIII - Imprevistos**

Los contenidos y actividades de la asignatura se encuentran disponibles en el campus virtual "Aulas Virtuales" de la UNSL, (https://www.evirtual.unsl.edu.ar/moodle), lo que facilita la comunicación profesor-estudiante y permite acceder a los materiales en forma permanente.

Además los recursos digitales se encuentran en el sitio web del Dpto. de Informática: http://dirinfo.unsl.edu.ar/servicios/?module=home&action=detalle\_materias&id=5

El seguimiento de las actividades de los estudiantes se realiza a través de la entrega de las actividades planificadas y la comunicación semanal con los alumnos en los horarios de clases y los informes que el aula virtual muestra para cada uno de ellos, donde se observan los accesos, los documentos visualizados, las actividades que han realizado, etc.

Para las actividades en línea se utilizará la herramienta de evaluación que provee el aula virtual, en la que se pueden hacer preguntas de múltiple opción, de respuesta abierta, entre otras. La característica principal de ésta herramienta es que se pueden establecer preguntas aleatorias para que cada estudiante tenga un parcial diferente, se habilita por un periodo de tiempo, y con calificación automática o diferida.

En la defensa del Práctico Integrador se podrán reafirmar los aprendizajes evaluados en el parcial ya que en ese actividad se integran todos los contenidos de la asignatura.

## **XIV - Otros**

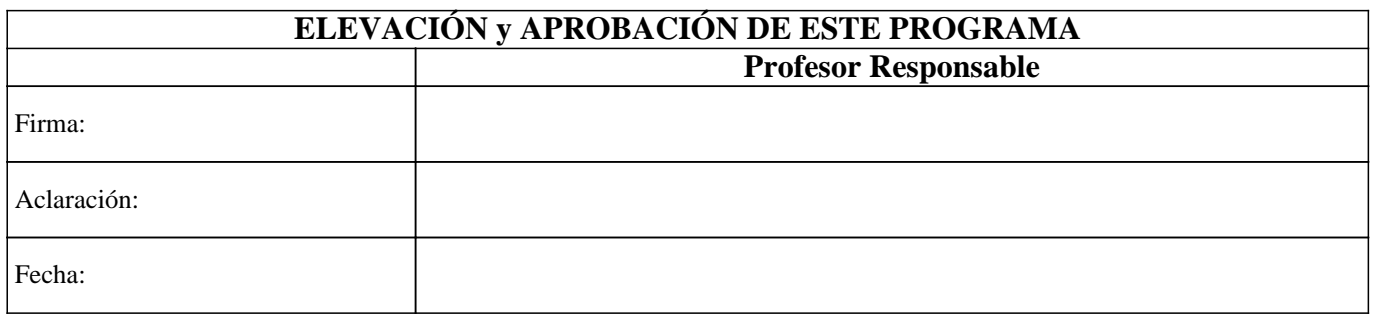